URL http://www.fzks.fuzoku.toyama-u.ac.jp/

 $\overline{B}$ 

 $10 \thinspace$ 

11  $\blacksquare$  $12$ 

**13** 

 $14$ 

 $15$ 

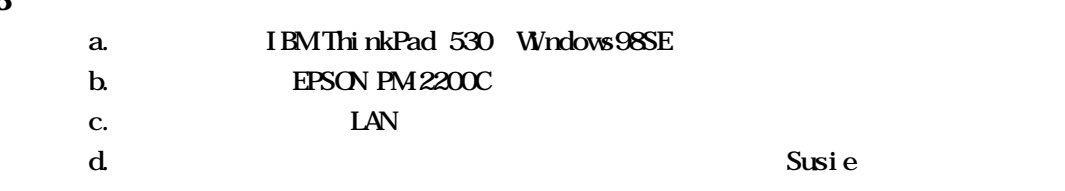

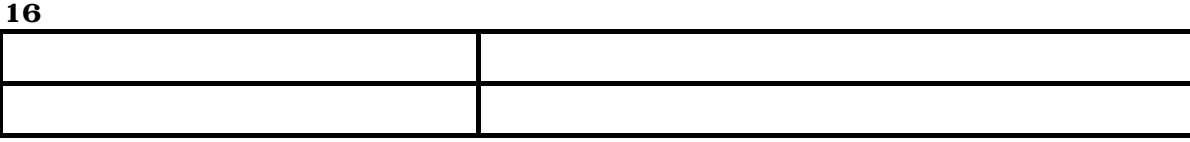

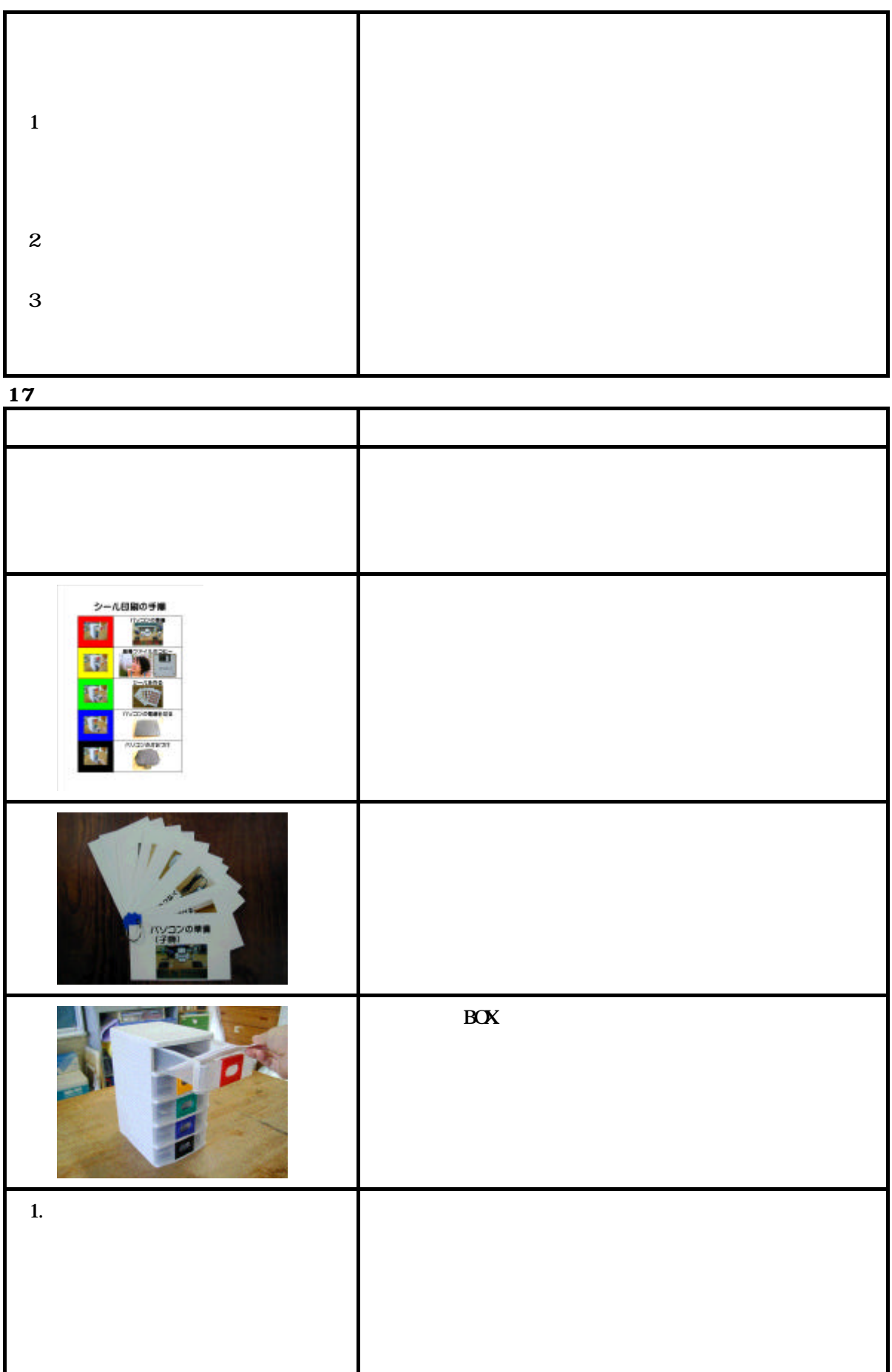

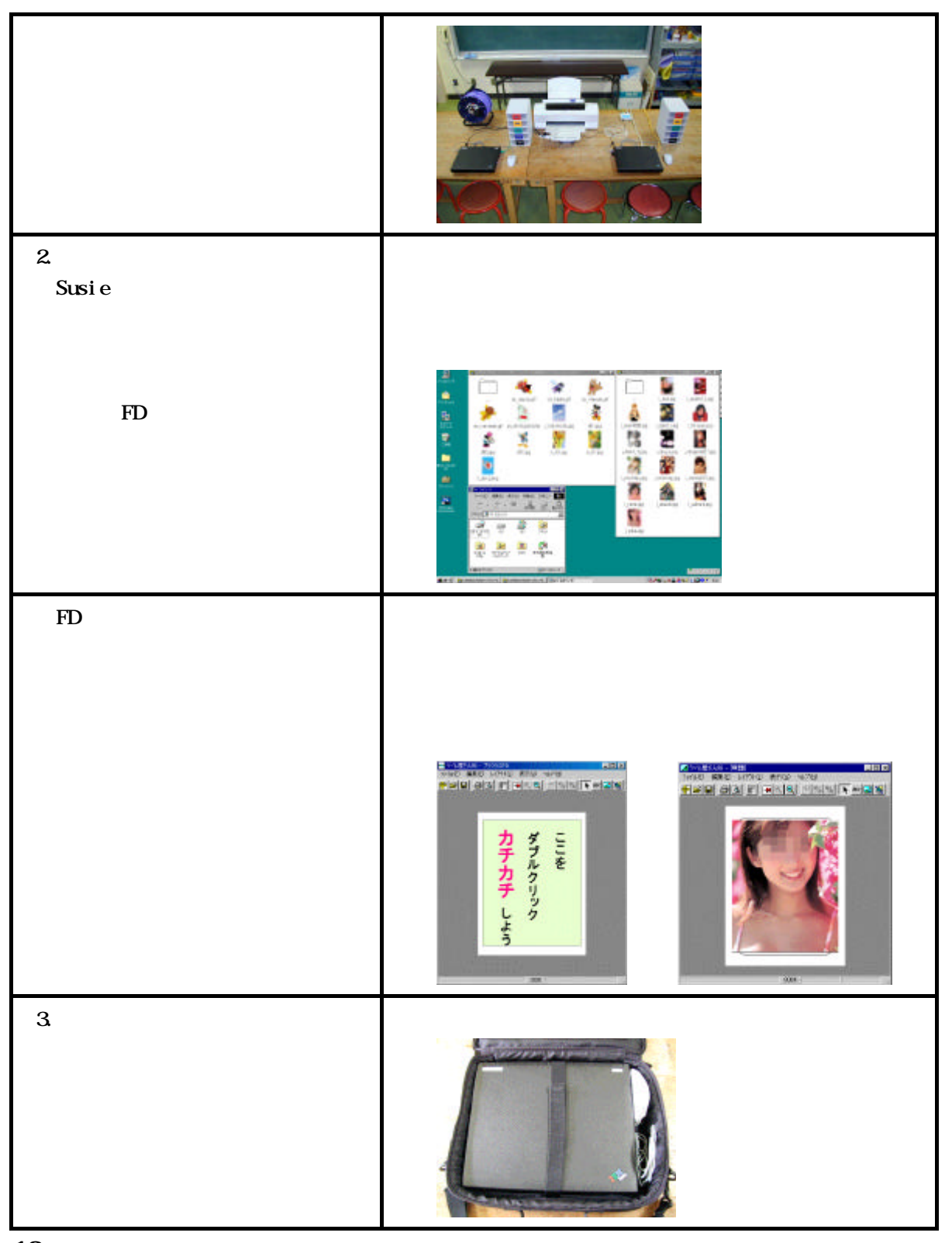

 $\overline{\textbf{18}}$ 

**19** 

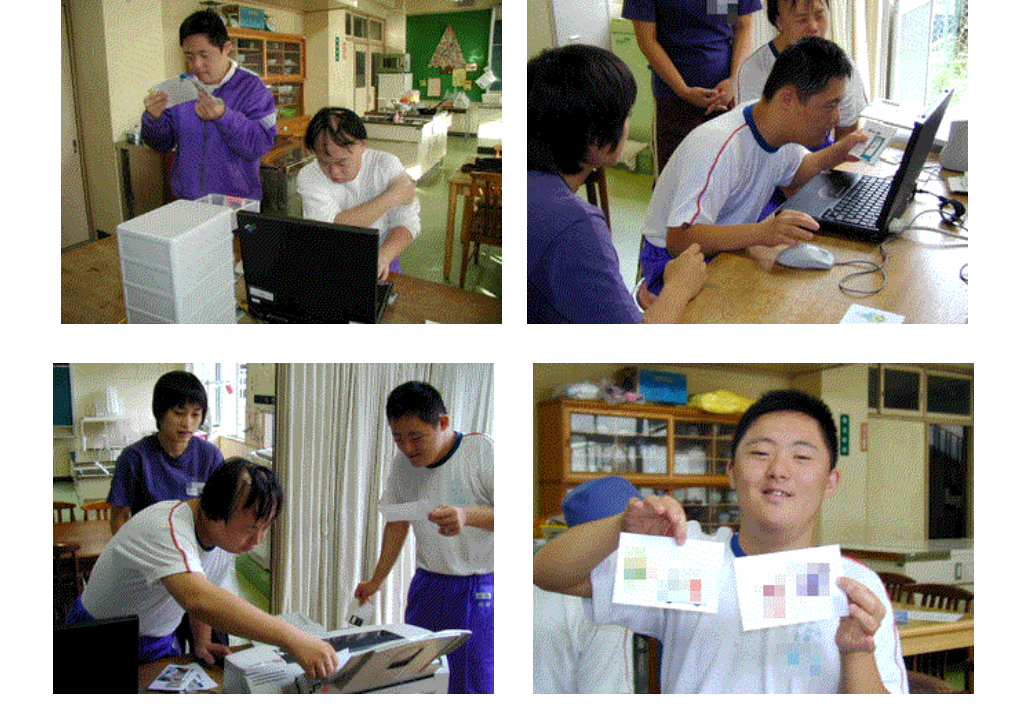

21 URL

 $\frac{\text{http://www.a-one.co.jp/}}{}$ Susie  $\frac{h \cdot \frac{h}{h}}{h \cdot \frac{h}{h}}$  Susie  $\frac{h \cdot \frac{h}{h}}{h \cdot \frac{h}{h}}$